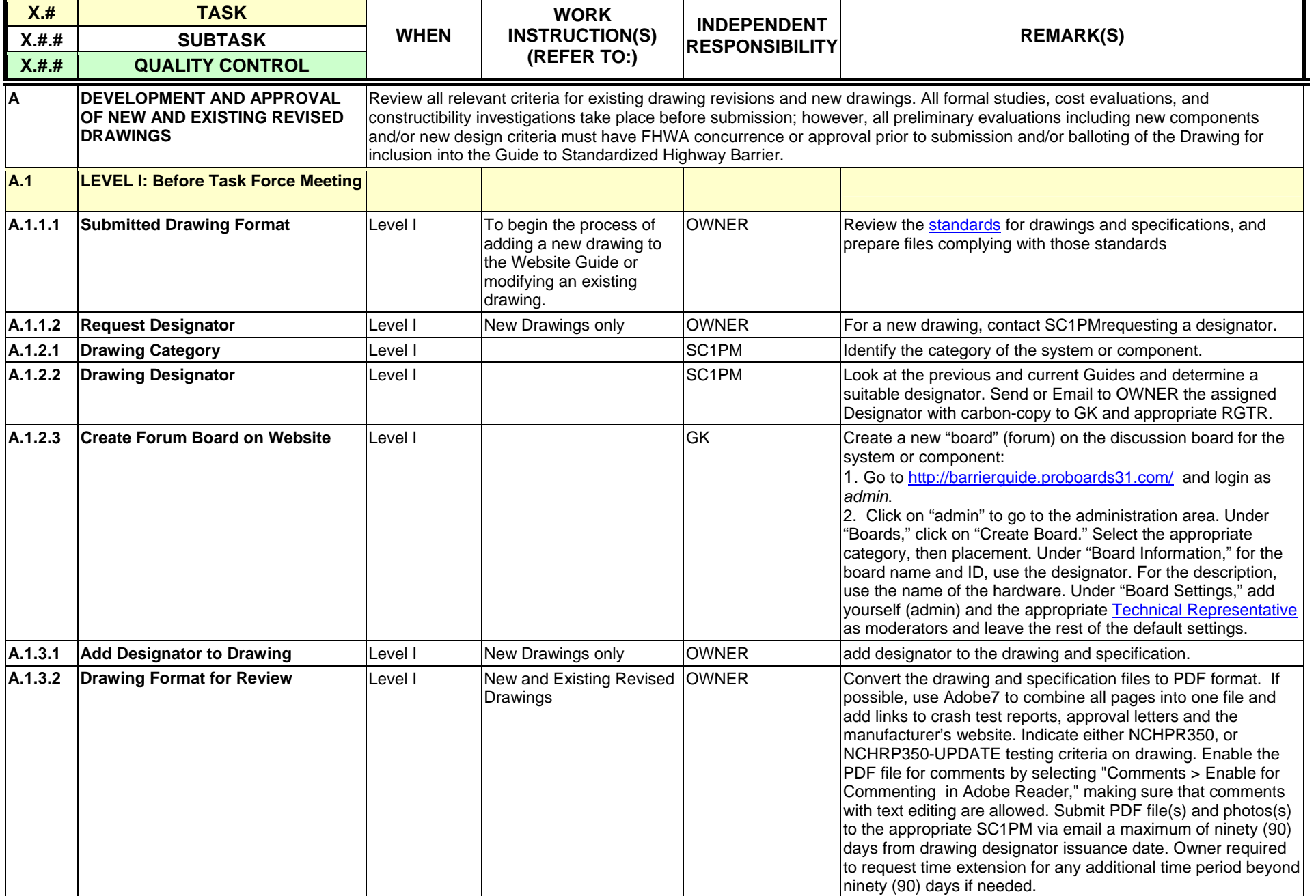

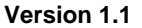

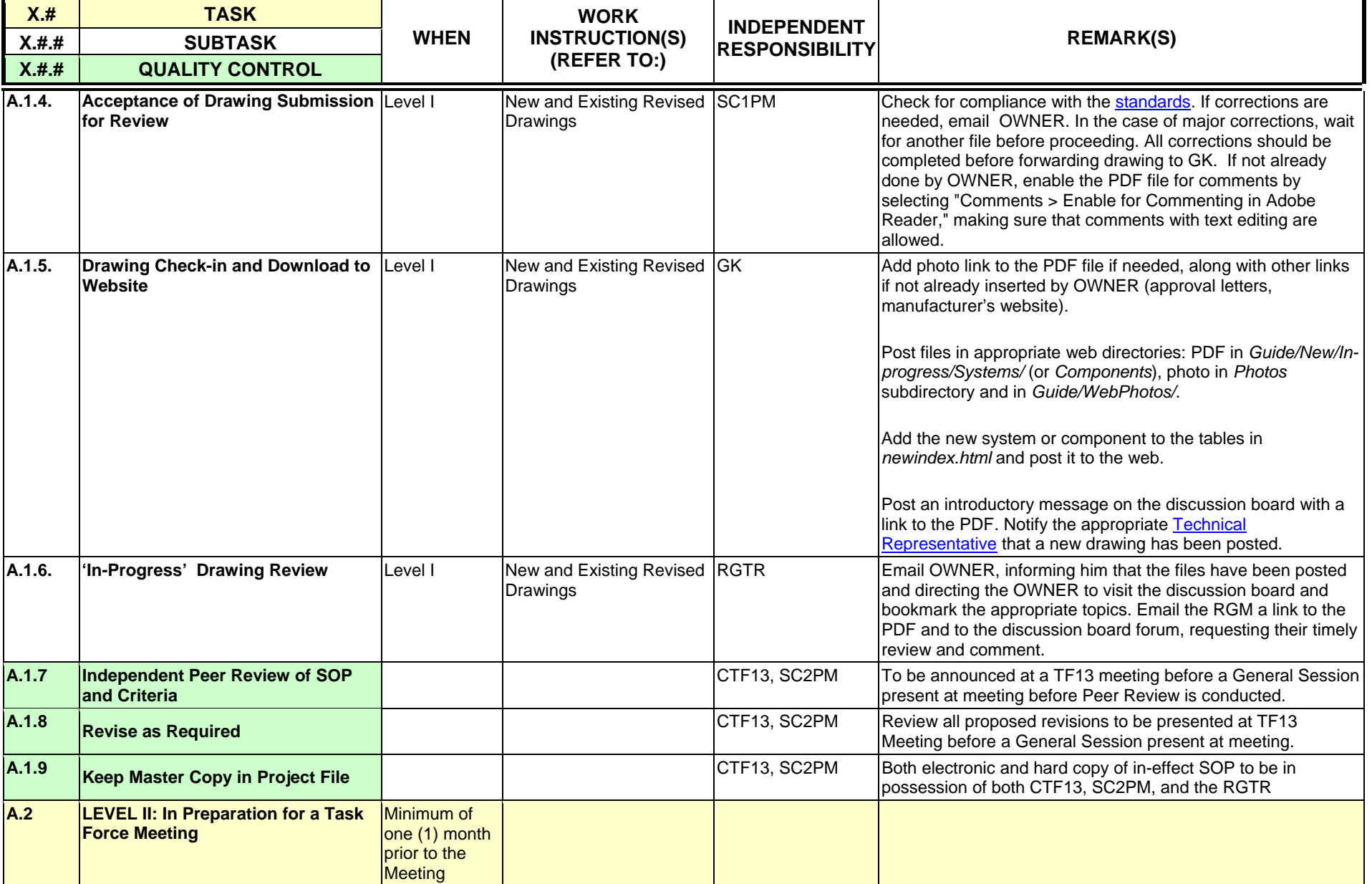

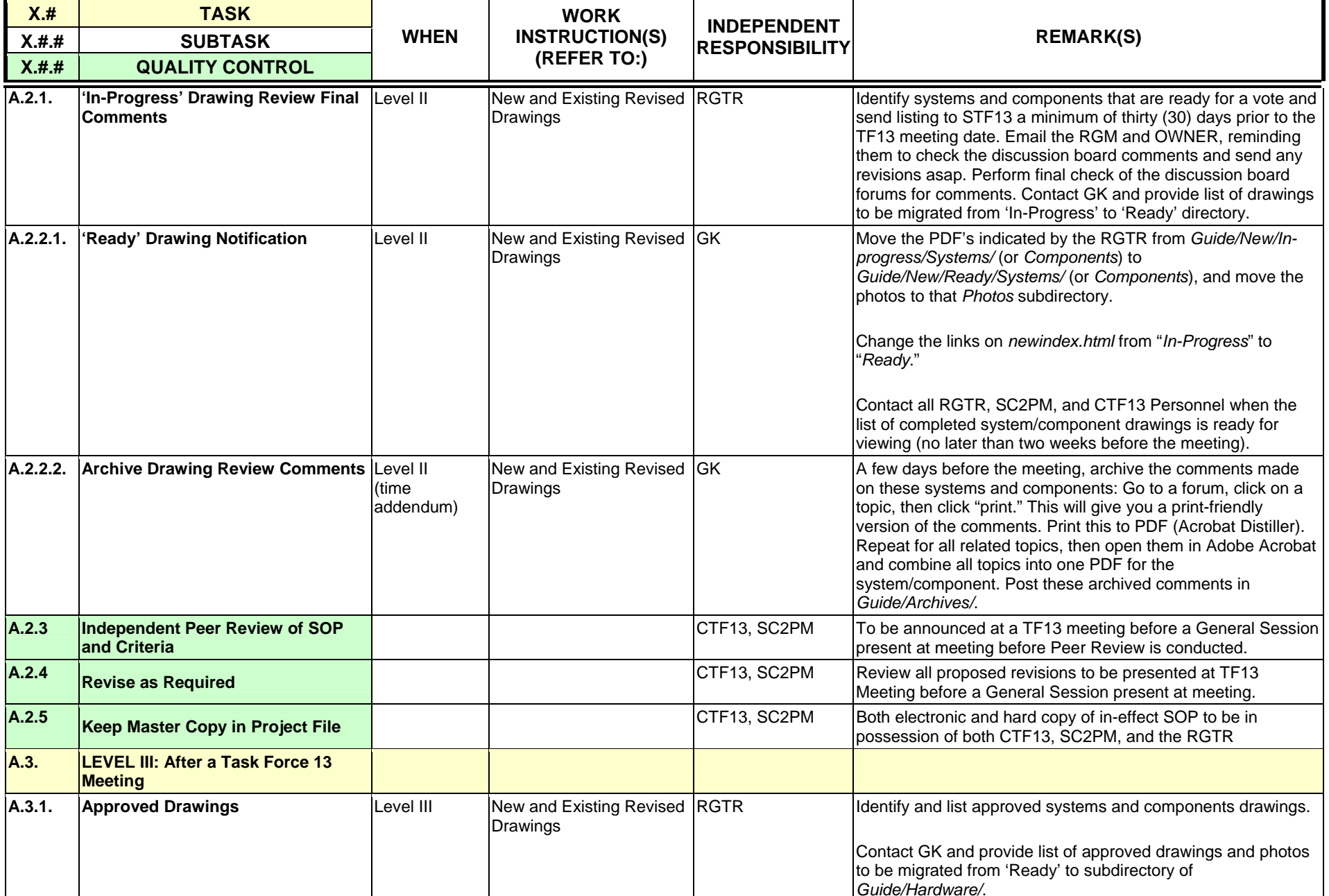

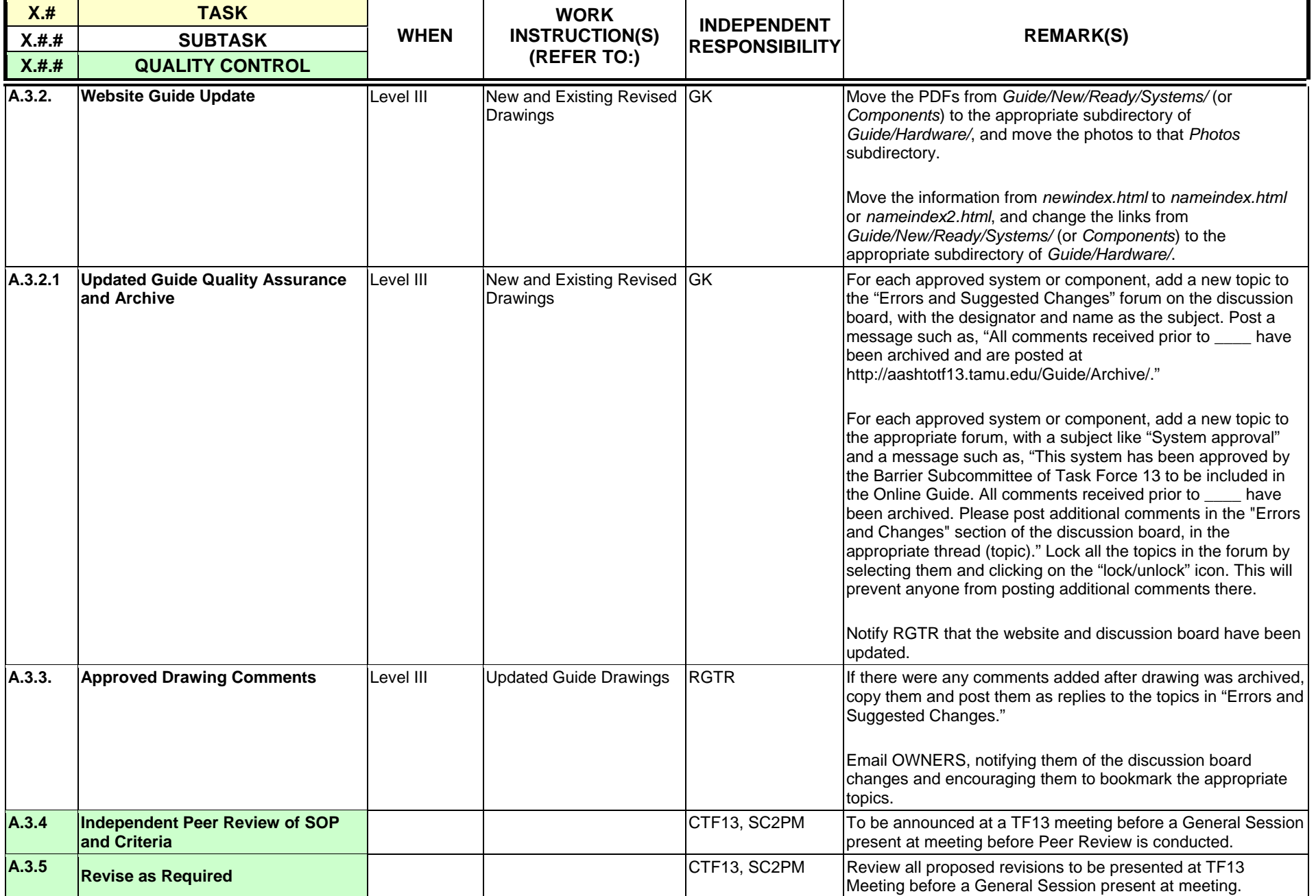

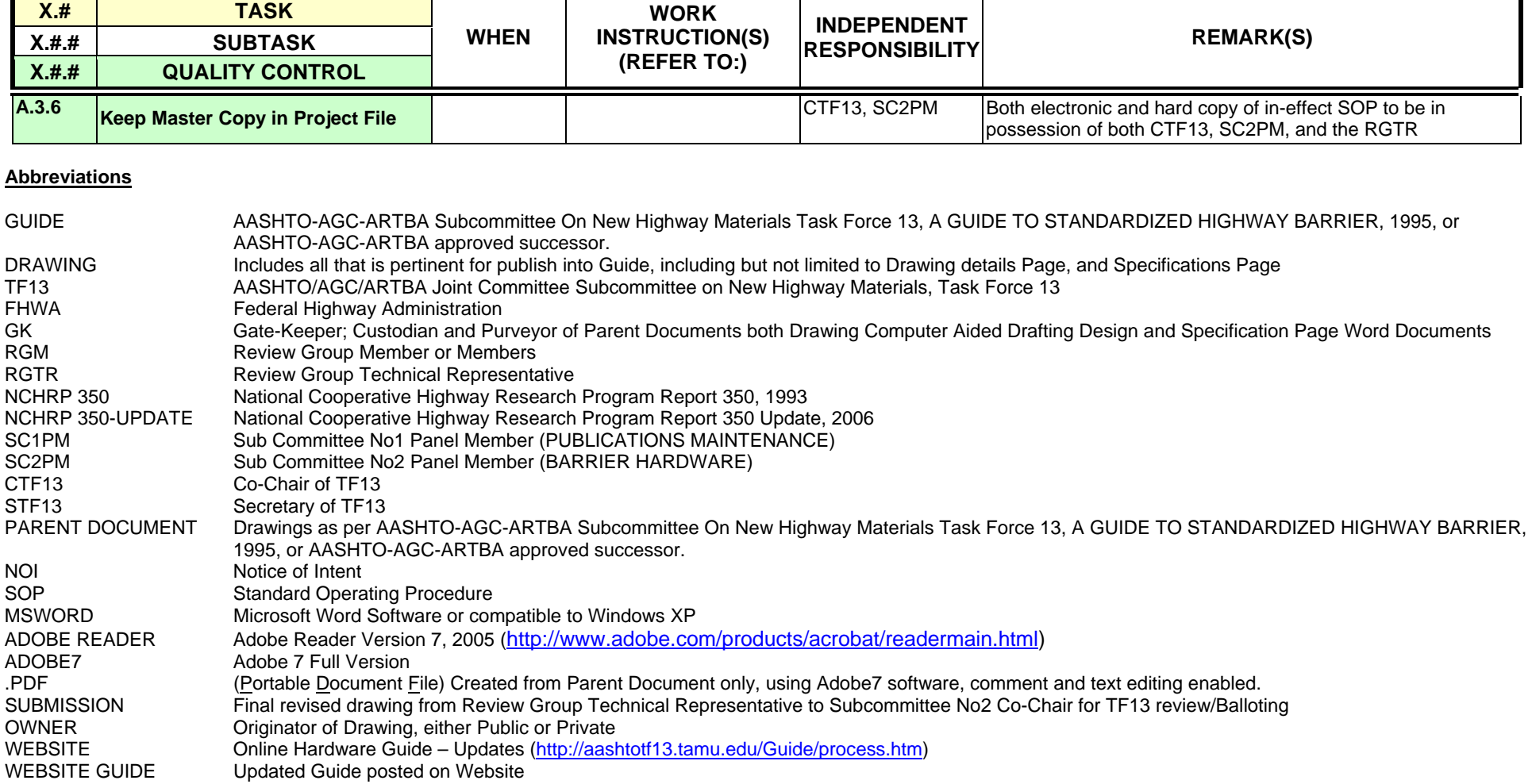

## **Note(s)**

[1] TASKS and SUBTASKS should be performed in the basic order listed. Any special requirements regarding timing can be indicated in the "WHEN" column.

## **Qualification Levels**

SCNo2 PM are designated by the CTF13 based on their individual qualifications, and the specific requirements of the project to be managed. Qualifications include experience, and technical and management skills.